## **Project key**

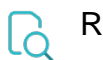

## Read

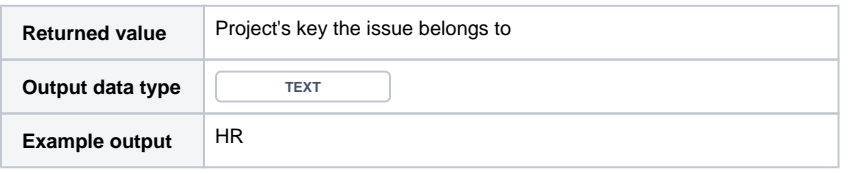

To write this field, use [Project ID.](https://apps.decadis.net/display/JWTCLOUD/Project+ID)